## **HALLMARK\_INFLAMMATORY\_RESPONSE**

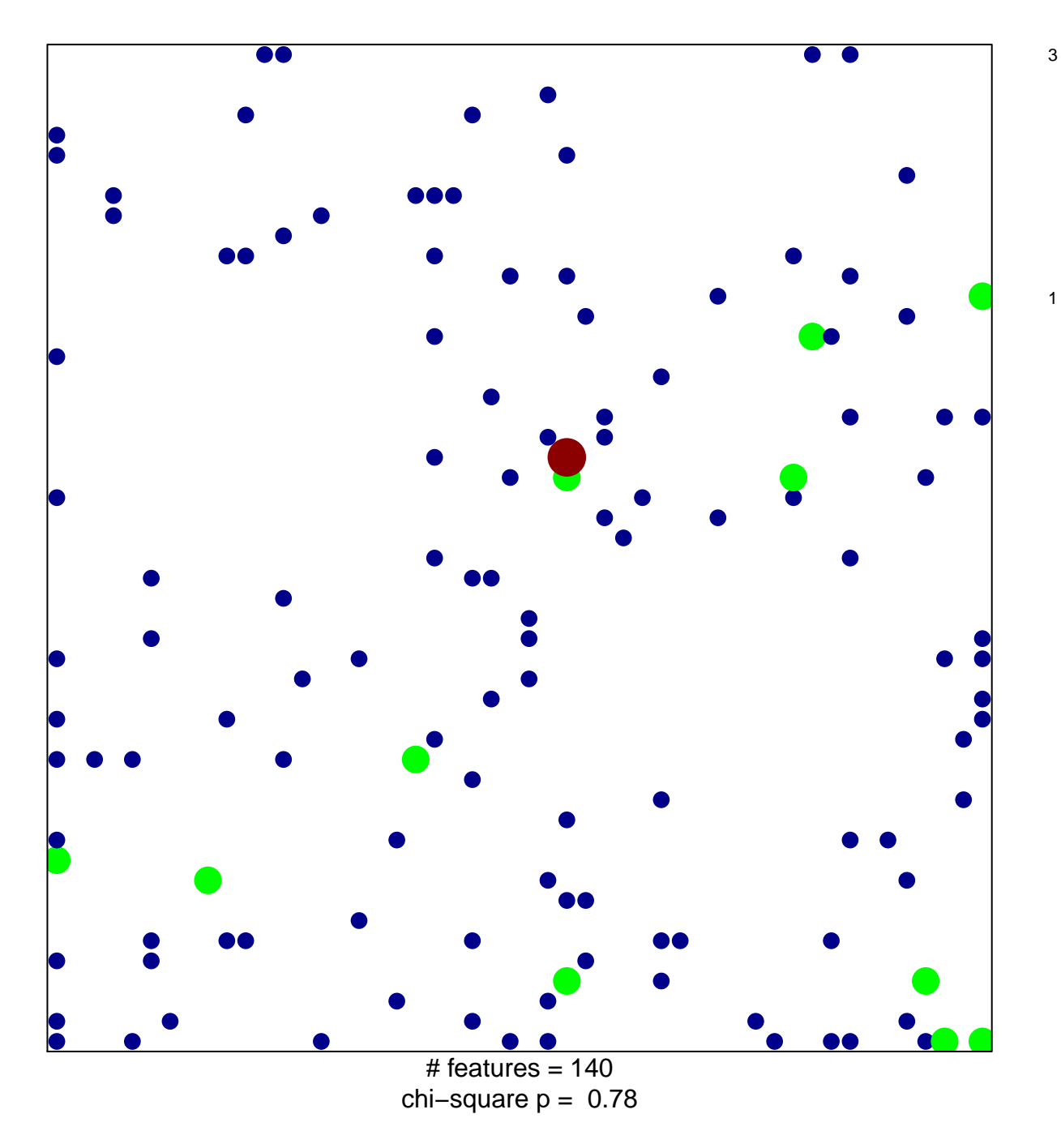

## **HALLMARK\_INFLAMMATORY\_RESPONSE**

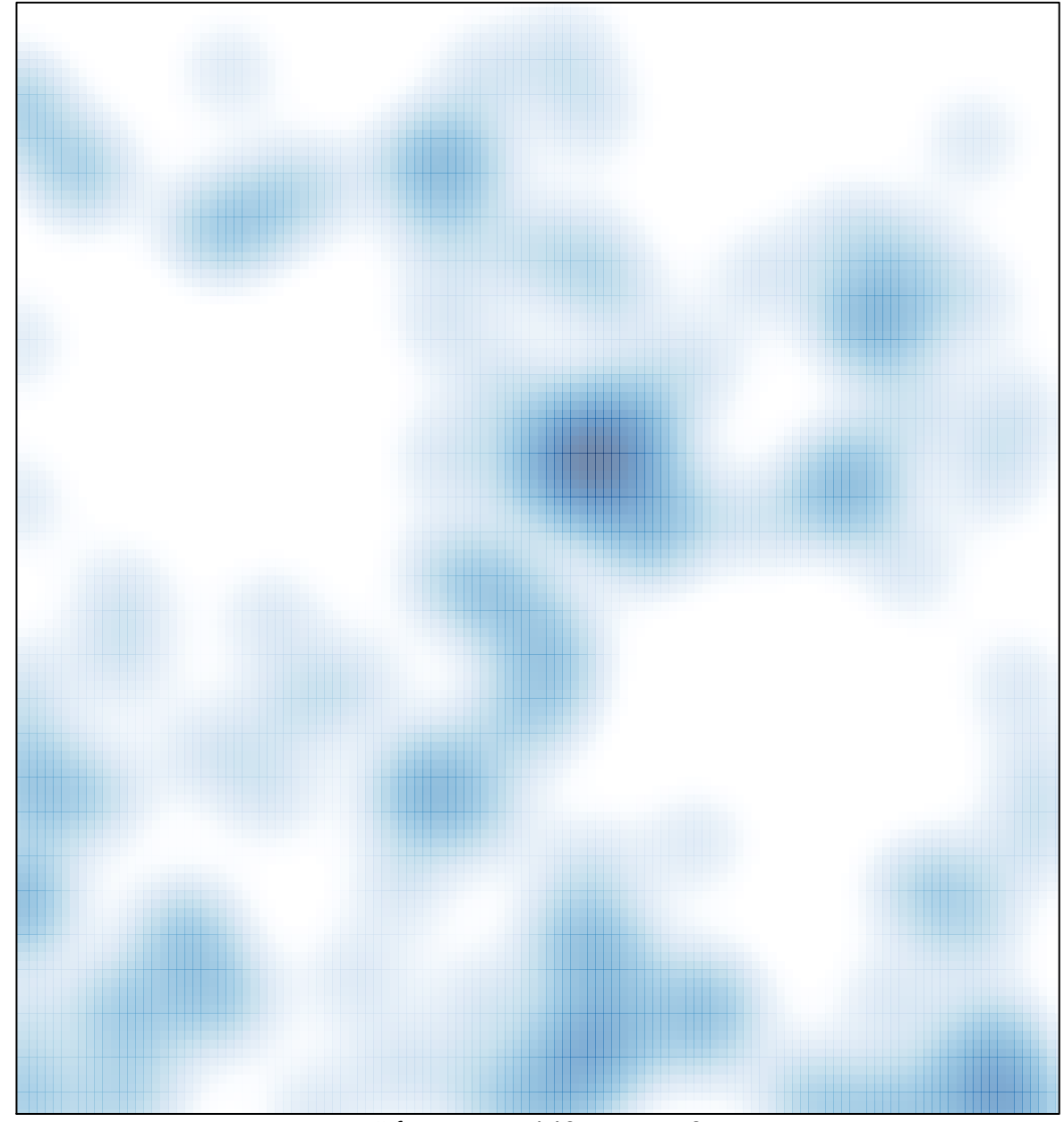

# features =  $140$ , max = 3